//conteúdo do arquivo principalpacote.cpp

...

429

}

"5 - Imprimir o custo total apenas dos pacotes que serao entregues a noite;" << endl <<

```
...
   case 5:
     {
       double auxiliar=0;
       PacoteNoite *ptrAux;
       for (int i=0; i<numeroDeElementos; i++)
       {
         ptrAux = dynamic_cast <PacoteNoite *> (vetor[i]);
         if (ptrAux)
           auxiliar += vetor[i]->calculaCusto();
       }
       cout << endl << "Custo total das postagens para " <<
       "entrega a noite: " << auxiliar << endl;
     }
     break;
     ...
}while(opcao!=6);
return 0;
```
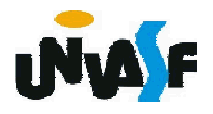

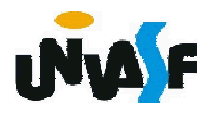

#### Breve histórico:

- Green (1991) projeto de pesquisa coorporativa da Sun Microsystems;
- Desenvolveu uma linguagem baseada em C++ denominada Oak (árvore de carvalho);
- **→ Desenvolvida por James Gosling;**
- **→ Renomeada para Java;**
- **→ Apresentada ao público em 1995.**

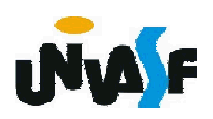

#### Características básicas:

- Desenvolvida inicialmente para dispositivos eletrônicos inteligentes;
- Utilizada para adicionar conteúdo dinâmico na World Wide Web;
- Atualmente, também utilizada para desenvolver aplicativos coorporativos de grande porte.

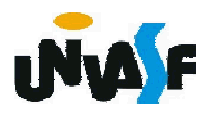

Java é uma linguagem de programação orientada a objetos projetada para ser portável a todas as plataformas. Esta portabilidade baseia-se no fato da linguagem ser interpretada.

processo de compilação gera um código independente de máquina denominado bytecode.

Durante a execução o bytecode é interpretado por uma máquina virtual (JVM) instalada na máquina real, em outras palavras, a JVM lê o bytecode e o traduz para uma linguagem que o computador possa entender.

Sendo assim, para portar Java para uma arquitetura especifica, basta instalar a máquina virtual especifica para a arquitetura em questão.

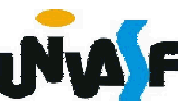

Antes de partirmos para a construção de nosso primeiro programa Java vamos analisar algumas características da linguagem, como os tipos primitivos, identificadores, operadores, e etc.

#### Iniciaremos pelos Tipos Primitivos.

Java não trata-se de uma linguagem de programação orientada a objetos pura, ou seja, ela dispõe de um conjunto de tipos primitivos que não constituem objetos.

Estes tipos primitivos possibilitam a representação de valores: booleanos, caracteres, numéricos inteiros e numéricos em ponto flutuante.

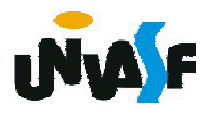

#### TIPOS PRIMITIVOS

- **→ Palavra-reservada: boolean define variáveis** lógicas
	- **→ Podem assumir valores true ou false**
	- **→ O valor padrão é false**
	- **→ Ocupa 1 bit**
	- **+ Exemplo de declaração:** boolean sinalizador, sinalizador $2 = true$ ; sinalizador = true;

Operador de atribuição

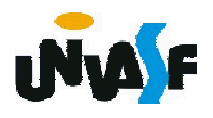

#### TIPOS PRIMITIVOS

- **→ Palavra-reservada: char define variáveis** caractere
	- Capazes de armazenar valores de caracteres Unicode
	- **→ Ocupa 16 bits**
	- **+ O valor padrão é o caracter NULL**
	- **Exemplo de declaração:** char caractere1, caractere2 = 'a'; caractere1 =  $b$ ;

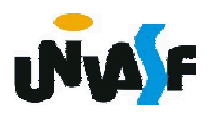

#### TIPOS PRIMITIVOS

437

**→ Palavra-reservadas: byte, short, int e long - definem** variáveis do tipo inteiro

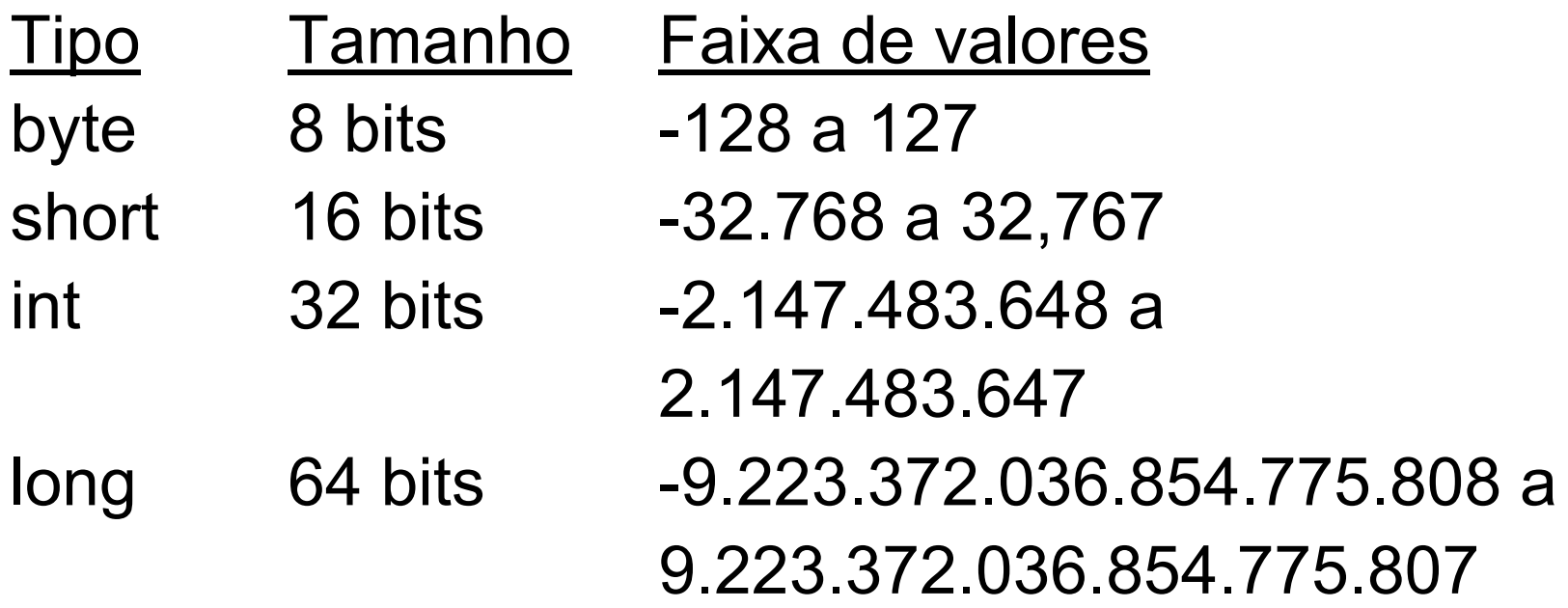

O valor padrão destes tipos é 0 Exemplo de declaração: int v1=3, v2; long v3;

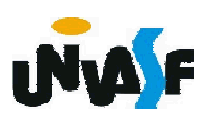

#### TIPOS PRIMITIVOS

→ Palavra-reservadas: float e double - definem variáveis do tipo real

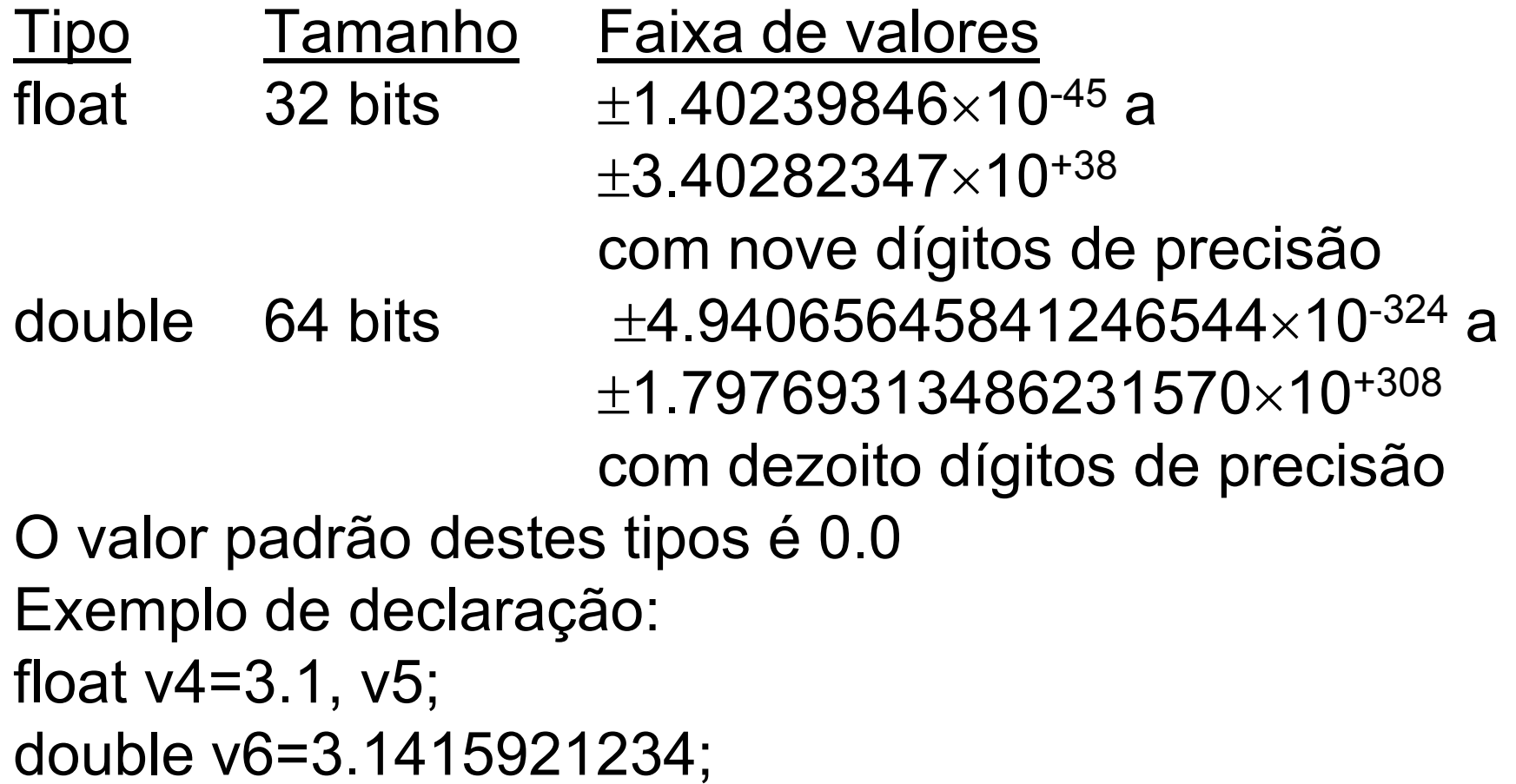

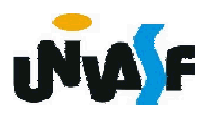

### IDENTIFICADORES

Compostos por sequências de caracteres que devem obedecer as seguintes regras:

- podem ser compostos por letras, dígitos e pelos símbolos e \$;
- não podem ser inicializados por um dígito;
- não podem ser iguais a palavras reservadas.

Observação: Java é sensível ao caso.

Para melhorar a legibilidade dos programas em Java, vamos adotar a grafia camelo.

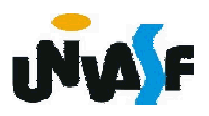

#### Operadores Aritméticos

Unários: -, --, ++

Exemplos:  $-1$ 

$$
-5.9
$$

...

...

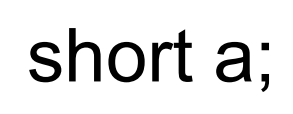

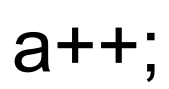

#### Operadores Aritméticos

**+ Binários: +, -, \*, /, %** 

#### Associação

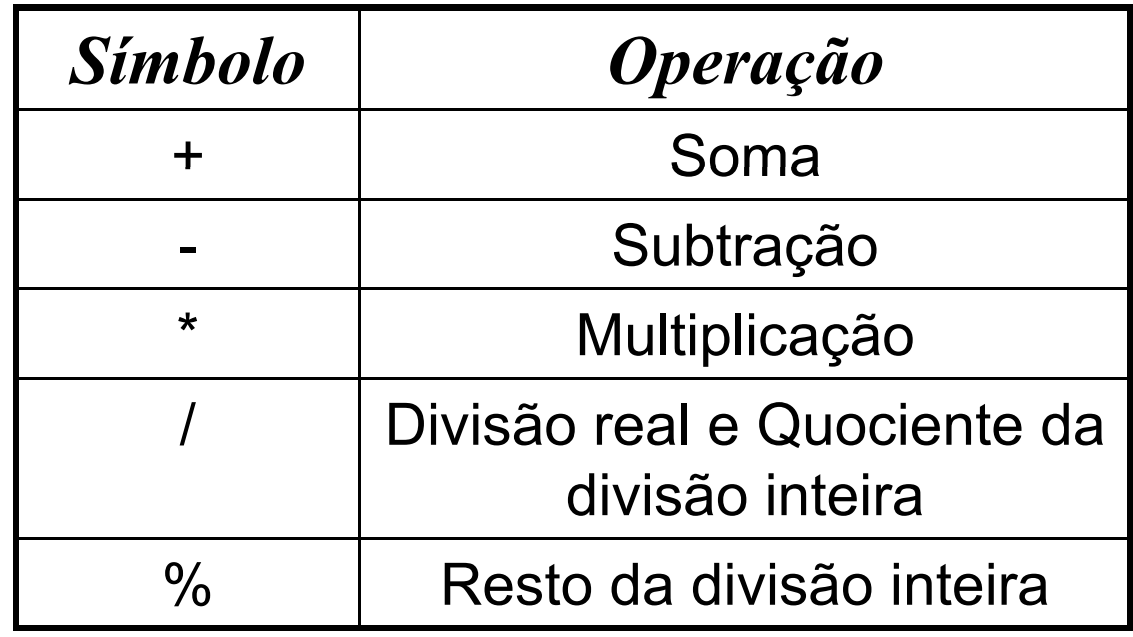

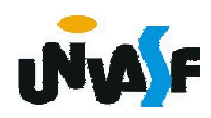

#### Operadores Aritméticos

#### Precedência (Hierarquia nas operações)

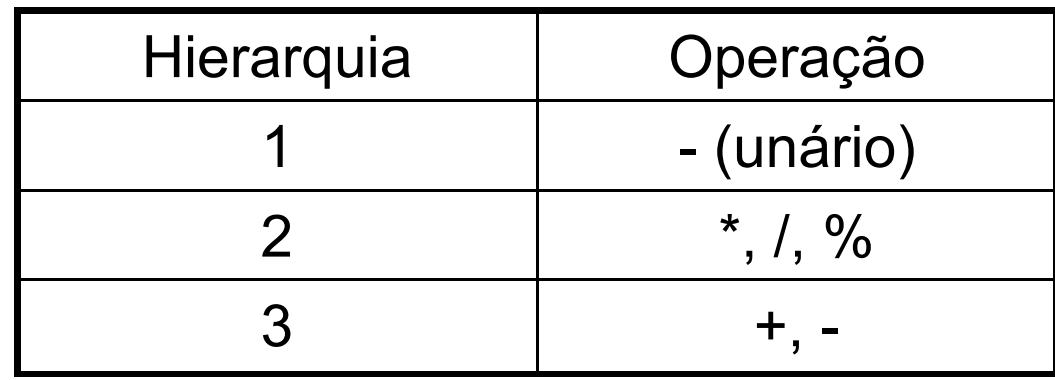

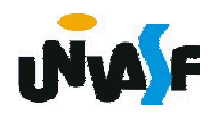

#### Operadores Relacionais

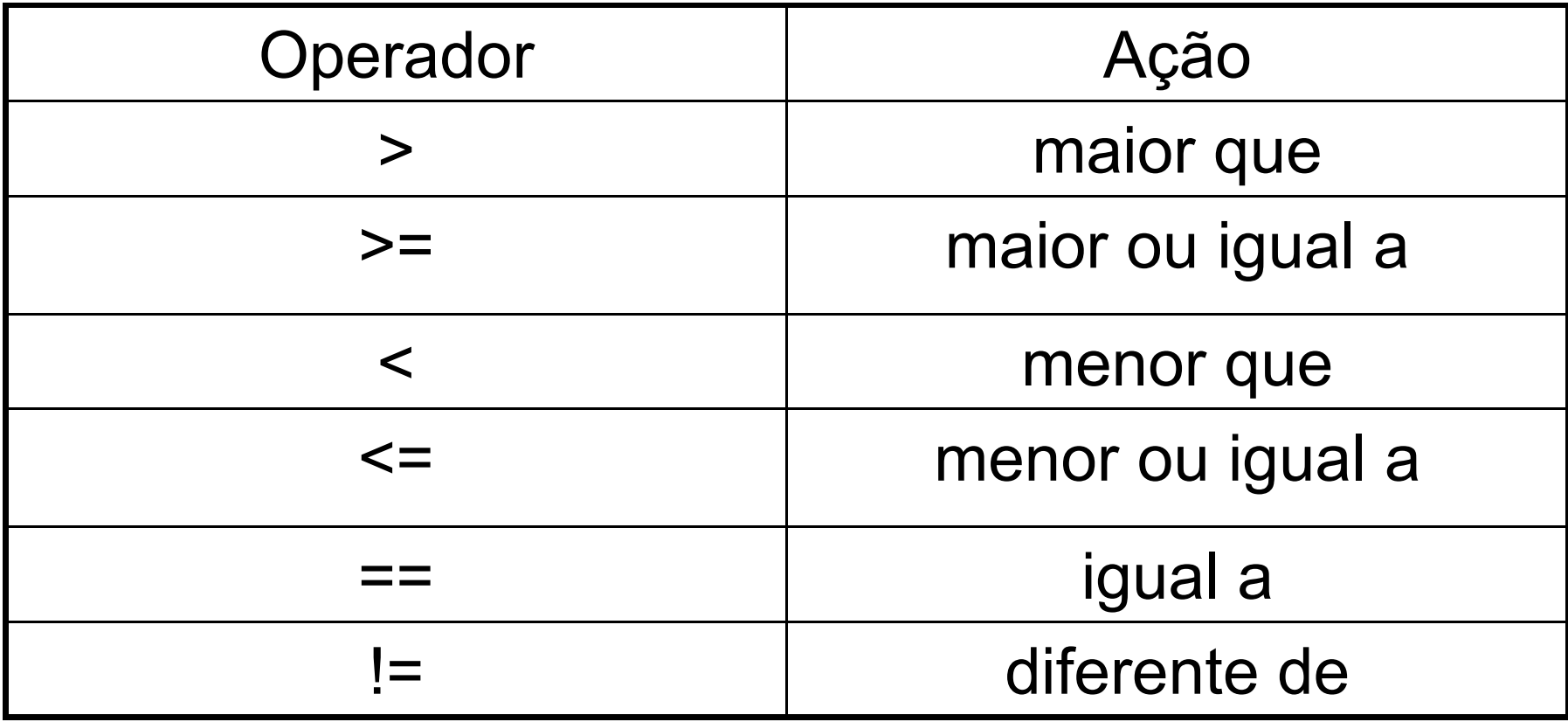

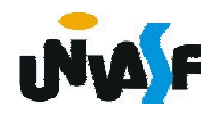

**→ Operadores Lógicos** 

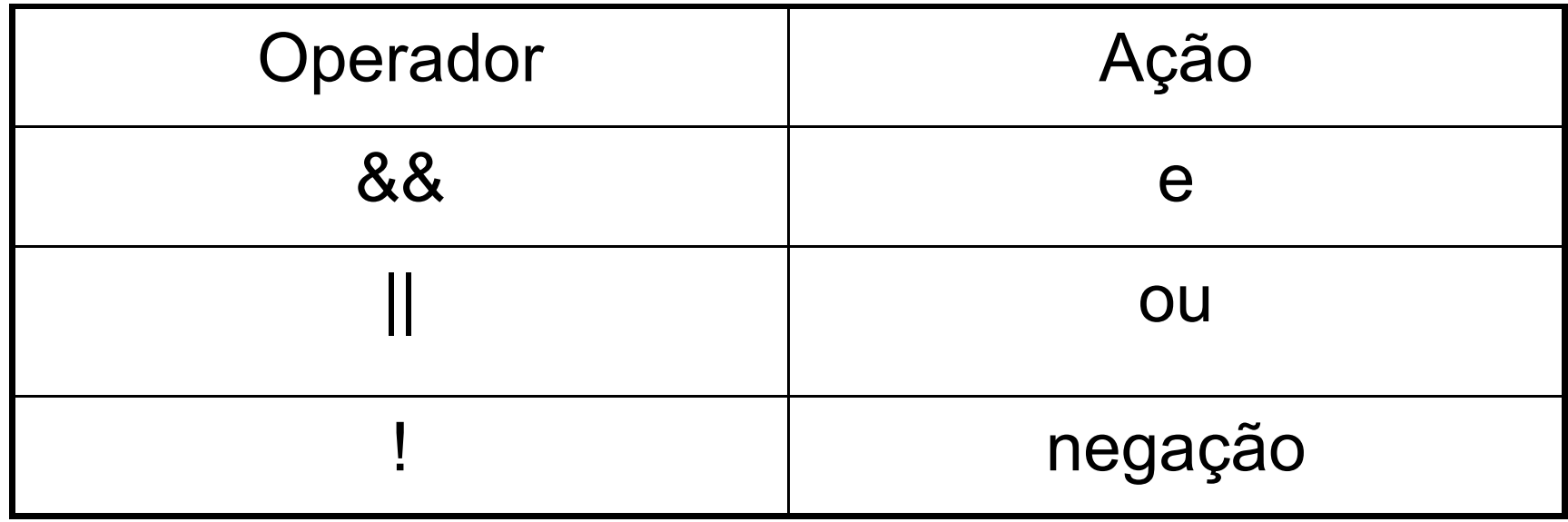

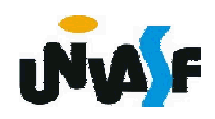

#### Operadores Lógicos bit-a-bit

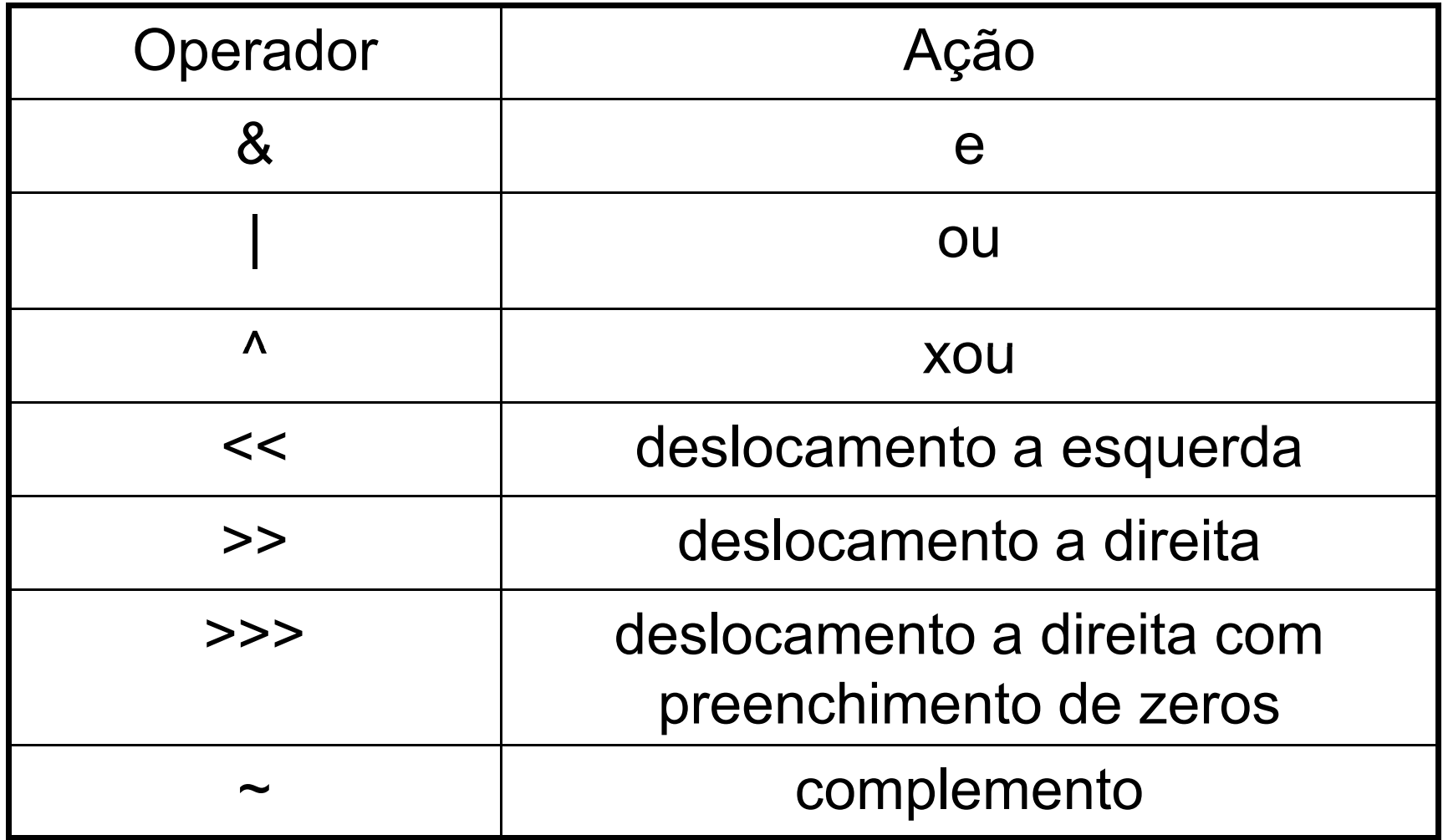

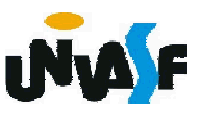

**→ Operadores de Atribuição** 

 $=$ ,  $+=$ ,  $==$ ,  $*=$ ,  $/=$ ,  $\%=$ ,  $<<=$ ,  $>>=$ ,  $>>=$ ,  $\&=$ ,  $|=$ ,  $\wedge=$ 

Exemplos: a=5; a+=5; a=a+5;  $a=5$ ;  $\Leftrightarrow$   $a=a-5$ ;

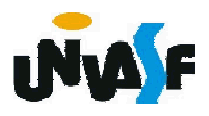

**→ Operador Condicional** 

?:

#### Exemplo: E ? V1 : V2

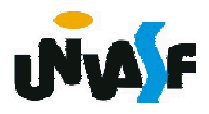

# COMENTÁRIOS

/\* Determina comentários em múltiplas linhas \*/

// comentário até o final da linha

/\*\* Comentário específico de Java. Os textos destes comentários podem ser utilizados pela ferramenta javadoc para gerar a documentação do código em formato hipertexto \*/

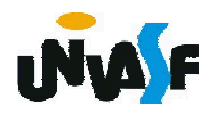

#### CARACTERES ESPECIAIS OU SEQÜÊNCIAS DE ESCAPE

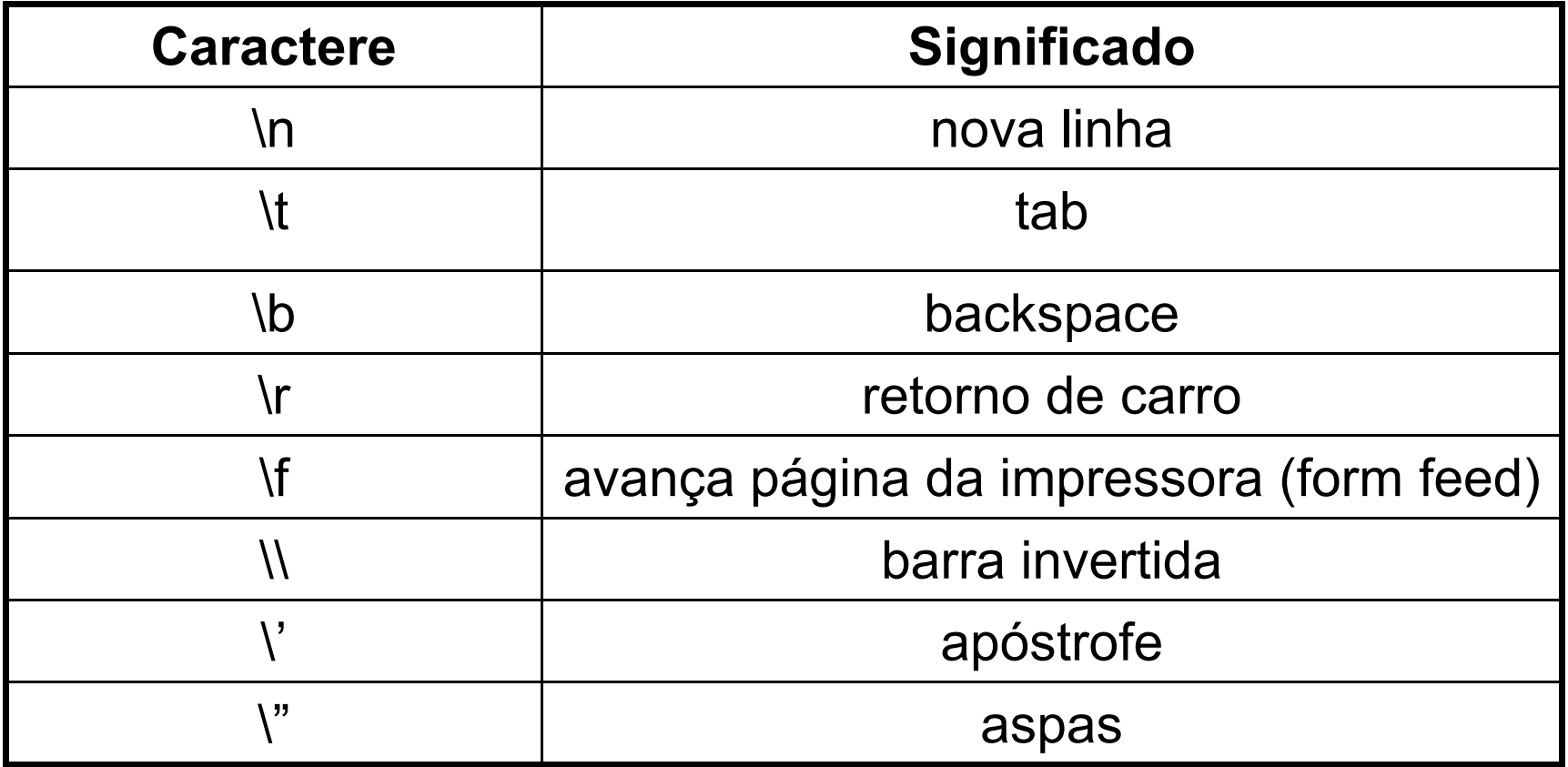

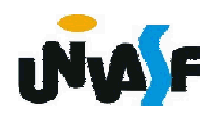

# ESTRUTURAS DE CONTROLE DE FLUXO

if (condicao) comando

if (condicao) { sequenciaDeComandos }

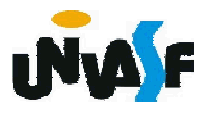

# ESTRUTURAS DE CONTROLE DE FLUXO

if (condicao) comando1

else

comando2

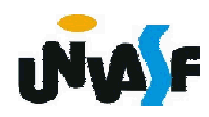

# ESTRUTURAS DE CONTROLE DE FLUXO

```
if (condicao)
{
 sequenciaDeComandos1
}
else
{
 sequenciaDeComandos2
}
```
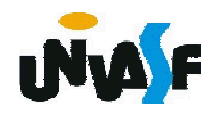

# ESTRUTURAS DE CONTROLE DE FLUXO

switch (variavel) // variavel deve ser inteira ou caractere {

case valor1:

blocoDeComandos

break;

case valor2:

blocoDeComandos break;

... default:

blocoDeComandos

```
}
```
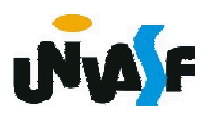

# ESTRUTURAS DE CONTROLE DE FLUXO

```
while (condicao)
{
 blocoDeComandos
}
do
{
 blocoDeComandos
} while (condicao);
```
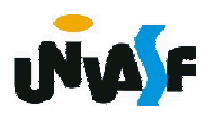

### ESTRUTURAS DE CONTROLE DE FLUXO

```
for (inicializacao; condicao; incremento)
{
 blocoDeComandos
}
```
break

continue

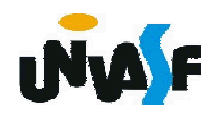

#### ESTRUTURAS DE CONTROLE DE FLUXO

Em situações onde há diversos laços de repetição (comandos de iteração) aninhados, os comandos break e continue transferem a execução para o ponto correspondente no bloco onde ocorrem.

Se for necessário especificar a transferência para outro laço de repetição, os comandos break e continue rotulados podem ser utilizados.

Veremos um exemplo:

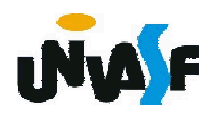

```
...
label: for( ... ; ... ; ... )
{
     ...
     while ( ... )
     {
        ...
       if ( ... )
          break label;
       ...
     }
     ...
}
...
```
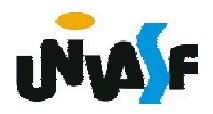

```
public class NomeDaClassePrincipal
{
  public static void main (String args[])
  {
    ...
  }
}
```
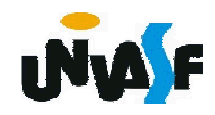

```
public class ClassePrincipal
{
  public static void main (String args[])
  {
   System.out.print("Primeiro programa Java.");
  }
}
```
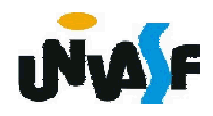

```
public class ClassePrincipal
{
  public static void main (String args[])
  {
   System.out.println("Primeiro programa Java.");
  }
}
```
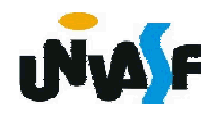

```
public class ClassePrincipal
{
  public static void main (String args[])
  {
   System.out.printf("%c%s%c", '\n',
    "Primeiro programa Java.",'\n');
  }
}
```
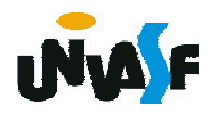

```
//exemplo de leitura de dados inteiros do teclado
 import java.util.Scanner;
 public class Soma
 {
   public static void main(String args[])
   {
     Scanner input = new Scanner(System.in);
     int numero1;
     int numero2;
462
     int soma;
     System.out.print("Forneca um valor inteiro: ");
     numero1 = input.nextInt();
     System.out.print("Forneca outro valor inteiro: ");
     numero2 = input.nextInt();
     soma = numero1 + numero2;
     System.out.printf("A soma de eh %d\n", soma);
   }
 }
```
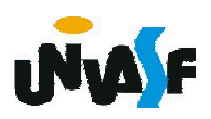

# COMPILAÇÃO

Para compilar um programa em Java utilizamos o comando:

javac nomeDoArquivo.java

O comando anterior compilará o código fonte contido no arquivo e gerará, caso o mesmo não apresente erros de compilação, o bytecode armazenando-o no arquivo:

nomeDoArquivo.class

O qual pode ser executado pela JVM com o seguinte comando:

java nomeDoArquivo

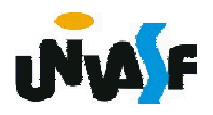

#### CLASSES (tipos por referência)

Como os conceitos da OO já foram trabalhados em UML e implementados na linguagem C++ otimizaremos nosso estudo de Java, apenas demonstrando como os conceitos OO são implementados em Java e tratando de algumas particularidades desta linguagem.

Vamos analisar o exemplo da declaração da classe Ponto2D:

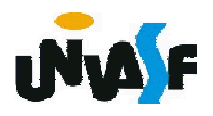

```
import java.util.Scanner;
 public class Ponto2D /** classe que dará nome ao arquivo*/
 {
   private float x; /** variável de instância*/
   private float y; /** variável de instância*/
   public void setX (float novoX) /** método de instância*/
   {
     x = nov<sub>O</sub>X;
   }
   public float getX () /** método de instância*/
   {
     return x;
   }
465
}
   public void setY (float novoY) /** método de instância*/
   {
     y = novoY;}
   public float getY () /** método de instância*/
   {
     return y;
   }
   public void apresentaCoordenadas() /** método de instância*/
   {
     System.out.printf("\n(%f, %f)\n", getX(), getY());
```
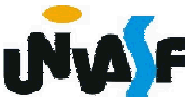

public static void main(String args[])

```
Scanner input = new Scanner(System.in);
```
float x, y;

{

```
Ponto2D p = new Ponto2D(); //instanciação de um objeto
```

```
System.out.println("Coordenadas iniciais do ponto:");
```

```
p.apresentaCoordenadas(); //invocação de método
```
System.out.print("Forneca a coordenada x do ponto: ");

 $x = input.nextFloat();$ 

p.setX(x); //invocação de método

System.out.print("Forneca a coordenada y do ponto: ");

y = input.nextFloat();

p.setY(y); //invocação de método

p.apresentaCoordenadas(); //invocação de método

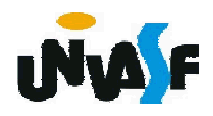

}

}

```
public class Ponto2D /** classe Ponto2D com construtor */
  {
   private float x;
   private float y;
   public Ponto2D() /** método construtor */
    {
     x = 1;
     y = 1;
    }
   public void setX (float novoX)
    {
467
     x = novoX;}
   public float getX ()
    {
     return x;
    }
   public void setY (float novoY)
    {
     y = novoY;}
```
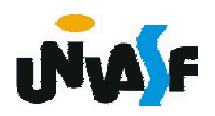

```
public float getY ()
   {
     return y;
   }
   public void apresentaCoordenadas() /** utilização do print para
 imprimir valores não literais */
   {
     System.out.print ("\n(");
     System.out.print (getX());
     System.out.print (", ");
468
     System.out.print (getY());
     System.out.println (")");
   }
   public void apresentaCoordenadas2() /** utilização do print para
 imprimir valores não literais */
   {
     System.out.println ("\n(" + getX() + ", " + getY() + ")");
   }
  }
```

```
import java.util.Scanner;
 public class Ponto2D
 \mathbf{f}private float x;
   private float y;
   public Ponto2D(float novoX, float novoY) /** método construtor */
    {
     x = novoX;y = novoY;}
   public void setX (float novoX)
   \{1^*, 1^*/\}469
}public float getX ()
   \{1^*, 1^*/\}public void setY (float novoY)
   \{1^*, 1^*/\}public float getY ()
   \{1^*, 1^*/\}public void apresentaCoordenadas()
    {
     System.out.printf("\n(%f, %f)\n", getX(), getY());
```
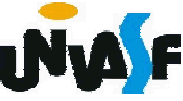

#### public static void main(String args[])

{

```
Scanner input = new Scanner(System.in);
```
float x, y;

```
Ponto2D p = new Ponto2D(); /* ERRO! Instanciação de um objeto
inadequada */
```

```
Ponto2D p = new Ponto2D(5.2f, 7.3f); //instanciação de um objeto
```
System.out.println("Coordenadas iniciais do ponto:");

p.apresentaCoordenadas(); //invocação de método

System.out.print("Forneca a coordenada x do ponto: ");

 $x = input.nextFloat();$ 

p.setX(x); //invocação de método

System.out.print("Forneca a coordenada y do ponto: ");

y = input.nextFloat();

p.setY(y); //invocação de método

```
p.apresentaCoordenadas(); //invocação de método
```
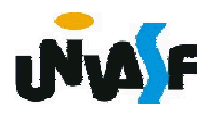

}

}

#### Exercício

Declare uma classe Data que possua como variáveis de instância três inteiros representado o dia, o mês e o ano. Implemente métodos de instância que manipulem adequadamente as variáveis de instância existentes.

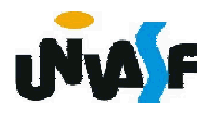

```
public class Data
{
  private int dia;
  private int mes;
  private int ano;
  public Data(int novoDia, int novoMes, int novoAno)
  {
         setAno(novoAno);
         setMes(novoMes);
         setDia(novoDia);
  }
  public Data() // sobrecarga de método
472
}{
  }
  public int getDia ()
  {
    return dia;
  }
  public int getMes ()
  {
    return mes;
```
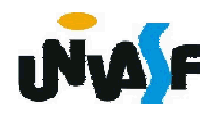

```
public int getAno ()
  {
    return ano;
  }
  public void setDia(int d)
  {
    dia = verificaDia(d);
  }
  public void setMes(int m)
473
  {
    if (m>0 && m<=12)
      mes = m;else
    {
      mes = 1;System.out.println ("Mes invalido (" + m + ") setado para 1.");
    }
  }
```

```
public void setAno(int a)
  {
   if (a>=1900 && a<2017)
     ano = a;
   else{
     ano = 1900;
     System.out.println ("\nAno invalido (" + a + ") setado para 1900.");
    }
  }
  int verificaDia(int diaTeste)
474
  {
   final int diasPorMes[] = {0,31,28,31,30,31,30,31,31,30,31,30,31}; //vetor
   if (diaTeste>0 && diaTeste <= diasPorMes[getMes()])
     return diaTeste;
   if (getMes()==2 && diaTeste==29 && (getAno()%400==0 ||
(getAno()%4==0 && getAno()%100!=0)))
     return diaTeste;
   System.out.println ("\nDia invalido (" + diaTeste + ")setado para 1.");
   return 1;
  }
```
public static void main(String args[])

```
{
 Data d = new Data(11, 06, 2010);
 System.out.printf("\n%d/%d/%d\n",d.getDia(),d.getMes(),d.getAno());
 Data d2 = new Data(25, 12, 2000);
 System.out.println("\n"+d2.getDia()+"/"+d2.getMes()+"/"+d2.getAno());
}
```
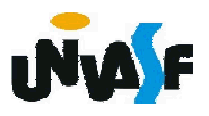

}

# VETORES

Como vimos um exemplo de sintaxe para declaração de um vetor e observamos que um vetor pode ser inicializado na declaração.

Porém, também podemos declarar um vetor da seguinte forma:

int v[];

```
float v2[] = new float[10];
```

```
v = new int[2];
```
char $[$  v3;

Um vetor é um objeto e possui uma referência para um elemento de vetor (array). Cada vetor possui uma variável de instância pública denominada length que contém o comprimento do vetor.

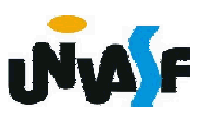

# VETORES

Um detalhe sutil com relação à declaração de vetores é que em

int v[ $\vert$ , v2, v3; temos apenas o vetor v, e em char[] v4, v5, v6; temos três vetores.

Em Java existe uma forma peculiar da estrutura for, o exemplo a seguir demonstra sua sintaxe e utilização.

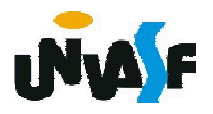

```
public class Teste
{
 static public void main (String args[])
  {
   char []v = {'M','a','r','c','e','l','o'};
   System.out.println(v.length);
   for (char aux:v)
     System.out.print(aux);
  }
}
```
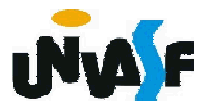

#### Exercício

Declare uma classe Compromisso que possua como variáveis de instância um inteiro representando a hora do compromisso, uma string representando a descrição do compromisso e um objeto da classe Data. Implemente métodos de instância que manipulem adequadamente as variáveis de instância existentes.

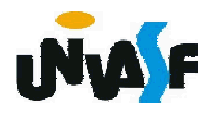